# **Soluciones a la práctica 5.2 con Eviews**

**En el modelo de Solow la dinámica de la transición implica que cuanto más alejada esté la renta per cápita de su propio estado estacionario más rápido crecerá y viceversa. Esto implica que si el estado estacionario es el mismo, los países pobres crecerán más rápido que los más ricos.** 

**Para contrastar este hecho se propone analizar, a partir de datos de la Penn World Table 8.1, la relación entre la renta real per cápita del año 1960 (***pibrpc\_60***) y la tasa de crecimiento media de la renta per cápita del período 1960-2007 (***pibrpc\_tcm***), para dos bloques de países con grado de desarrollo homogéneo para cada bloque pero muy diferente entre bloques (países ricos de la OCDE y países pobres a nivel global, según clasificación del Banco Mundial). El fichero**  *practica52.wf1* **contiene observaciones de las variables** *pibrpc\_60* **y** *pibrpc\_tcm***. También incluye una variable ficticia que informa si el país es rico o pobre (variable** *estado***, que toma valor 1 para países ricos y 0 para países pobres).** 

**El comportamiento de la dinámica de la transición lo podemos representar mediante la siguiente ecuación econométrica:** 

$$
pibrpc\_tem = \beta_0 + \beta_1 pibrpc\_60 + \epsilon \tag{1}
$$

# **1) Estime la ecuación (1) para el conjunto de la muestra. ¿Se cumple la dinámica de la transición?**

La dinámica de la transición del modelo de Solow implica que  $\beta_1 < 0$ . Es decir, cuanto más alta es la renta inicial de un país más cerca estará de su estado estacionario y, por tanto, más lento crecerá, es decir, más pequeña será su tasa de crecimiento media.

La estimación con toda la muestra es:

## *ls pibrpc\_tcm c pibrpc\_60*

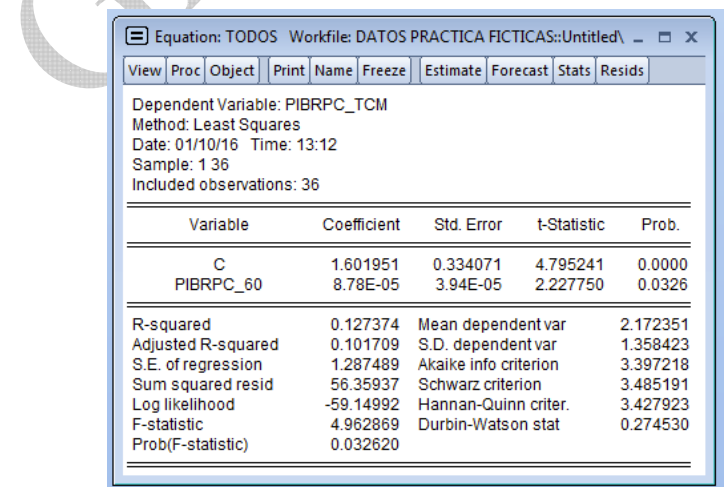

Observando los resultados, no parece cumplirse la dinámica de transición; la pendiente de la ecuación es prácticamente 0, y es positiva y significativa al 5%. Por otro lado, el  $R^2$  de la estimación es bastante bajo.

Pero, ¿por qué ocurre esto? Es posible que sea debido a que el modelo propuesto no es adecuado para estimar la dinámica de transición cuando el grupo de países no es homogéneo. Para poder contrastar el modelo de Solow con la ecuación propuesta necesitamos trabajar con países que tengan un estado estacionario similar. Eso ocurre cuando trabajamos sólo con los países ricos o sólo con los países pobres.

**2) Estime ahora la ecuación (1) por separado para países ricos y países pobres. ¿Existen grandes diferencias entre las dos ecuaciones estimadas? Interprete los coeficientes de cada uno de los dos modelos. ¿Se cumple ahora la hipótesis de la dinámica de la transición?** 

Para hacer una regresión separando entre países ricos y países pobres tendremos que hacer uso de la información contenida en la variable *estado* que nos indica el tipo de país.

Para llevar a cabo la regresión con los países ricos haremos:

## *Quick/Estimate equation…*

y escribiremos la ecuación a estimar en la parte superior y en *Estimation settings – Sample* indicaremos que sólo queremos utilizar los países ricos (*estado*=1), utilizando el comando *if*, tal y como se representa en el siguiente cuadro:

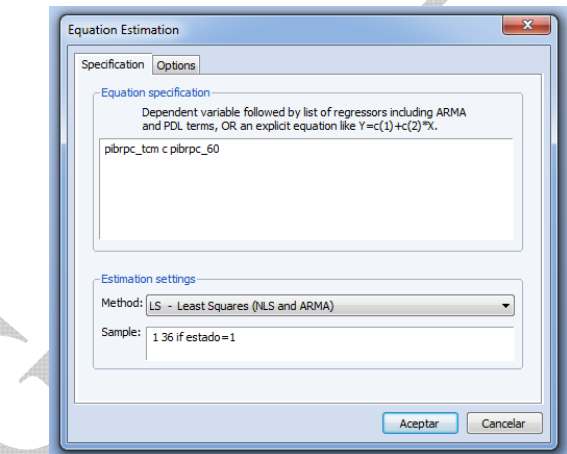

El resultado de la estimación es:

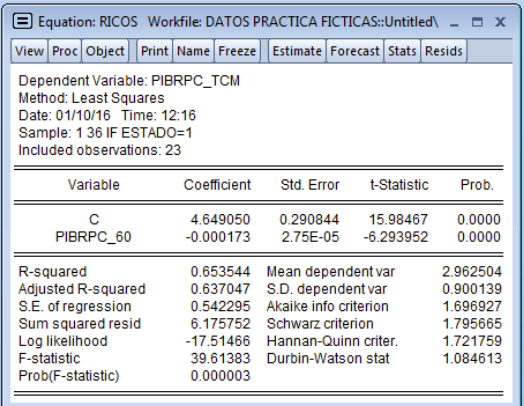

Para los países pobres se haría lo mismo, pero dando a la variable *estado* el valor 0. El resultado se puede ver en la siguiente tabla:

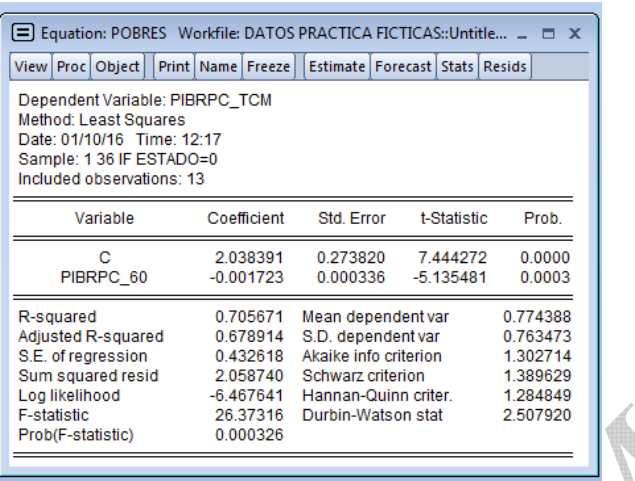

La primera conclusión que podemos extraer cuando se analizan las dos ecuaciones es el cumplimiento de la dinámica de la transición, ya que *la pendiente de cada una de las ecuaciones es negativa y altamente significativa*.

Como podemos ver en las estimaciones, la diferencia de tasa de crecimiento media entre dos países ricos con un diferencial unitario de renta per cápita es igual a 0.000173 puntos porcentuales, mientras que en el grupo de países pobres es de 0.001723. La disparidad que se observa entre las dos ecuaciones estimadas es bastante grande. Este hecho se explica por la gran desigualdad de renta per cápita existente entre los dos grupos de países. En los países pobres el mismo diferencial positivo de renta per cápita te acerca más rápido al estado estacionario y, por tanto, la caída en la tasa de crecimiento media debe ser mucho mayor que en los países ricos.

# **3) Especifique un modelo que permita contrastar la hipótesis de Solow utilizando la muestra completa.**

Si queremos trabajar con toda la muestra al mismo tiempo tenemos que incluir alguna variable que nos permita discriminar entre un grupo de países y el otro. En nuestro caso, esta variable es la ficticia *estado.*

El modelo con la variable ficticia *estado* aditiva y multiplicativa permitiría contrastar la hipótesis de Solow con la muestra completa de países:

 $pibrpc \_tcm = \beta_0 + \delta_0 \varepsilon \varepsilon \varepsilon d\sigma + \beta_1 \varepsilon \varepsilon \varepsilon_0$   $+ \delta_0 \varepsilon \varepsilon \varepsilon d\sigma + \varepsilon$ 

**4) Estime el modelo propuesto en el apartado anterior y contraste la igualdad de los parámetros de la ecuación para países ricos y para países pobres ¿Se debería rechazar la hipótesis nula?** 

La estimación es:

#### *ls pibrpc\_tcm c estado pibrpc\_60 pibrpc\_60\*estado*

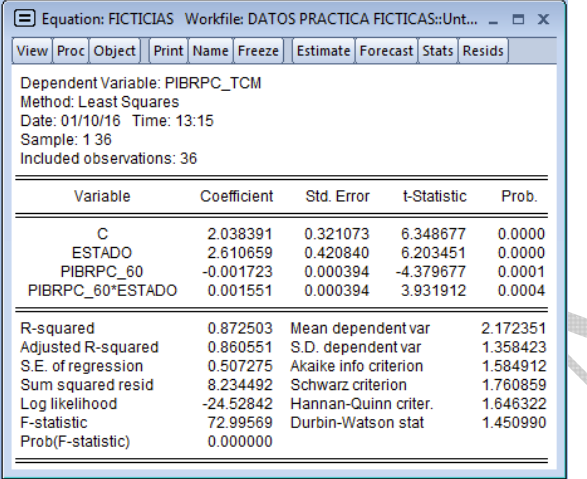

En el modelo con ficticias, los coeficientes  $\delta_0$  y  $\delta_1$  nos miden los diferenciales de constante y pendiente respectivamente de la ecuación de los países ricos respecto a la de los países pobres. Más concretamente,  $\hat{\delta}_1$  mide el diferencial del coeficiente de pendiente de la ecuación de los países ricos respecto de la de los países pobres. Así, el valor 0.001551 indica que la diferencia entre los dos coeficientes de pendiente es de 0.001551 puntos porcentuales. De hecho, el coeficiente  $\hat{\beta}_1$  de la ecuación de países pobres (la categoría de referencia) es de -0.001723, siendo el de la de países ricos igual a  $-0.001723+0.001551 = -0.000172$ . Obsérvese que los resultados coinciden con las estimaciones por submuestras realizadas en el apartado 2.

De esta manera, para contrastar la igualdad de los parámetros de las dos ecuaciones bastará con contrastar la igualdad a cero de los diferenciales.

$$
H_0: \delta_0 = \delta_1 = 0
$$
  

$$
H_A: \text{no } H_0
$$

Este contraste se conoce como **contraste de cambio estructural**, y para llevarlo a cabo utilizaremos un estadístico F. El MR del contraste es aquel en donde se supone la ausencia de cambio estructural, es decir, el modelo que se estimó en el apartado 1), que arrojaba un  $SCE_R = 56.35937$ . El MNR es el que se ha estimado en este apartado, cuyo  $SCE<sub>NR</sub> = 8.234492$ . Introduciendo estos valores en el estadístico de contraste, tenemos:

$$
F = \frac{(SCE_R - SCE_{NR})/q}{SCE_{NR}/(N-2K)} = \frac{(56.35937 - 8.234492)/2}{8.234492/(36-4)} = 93.50887
$$

Utilizando Eviews para llevar a cabo el contraste de forma automática, en la ecuación estimada con las variables ficticias haríamos:

# *View/Coefficient Diagnostics/Wald Test-Coefficient Restrictions…*

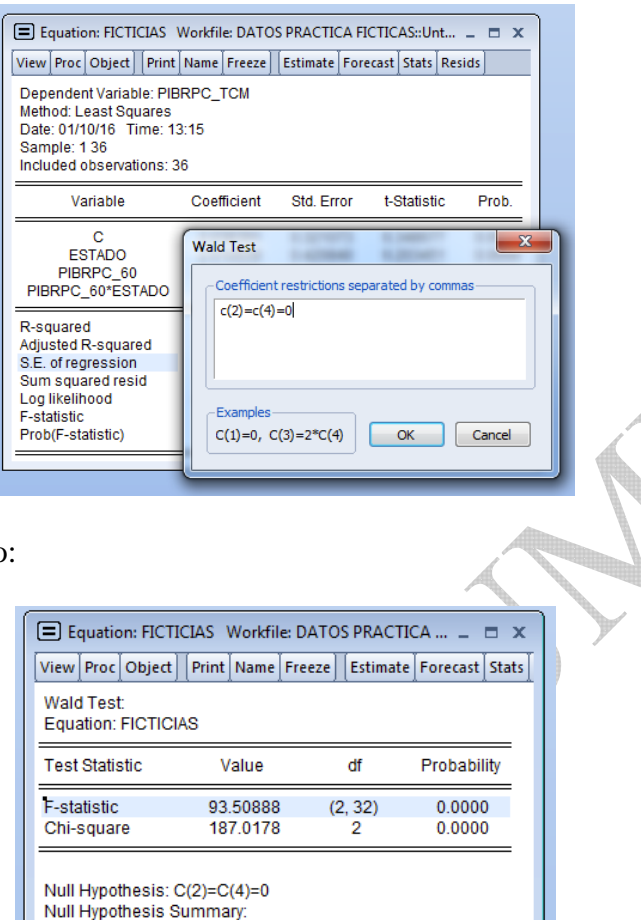

Dando como resultado:

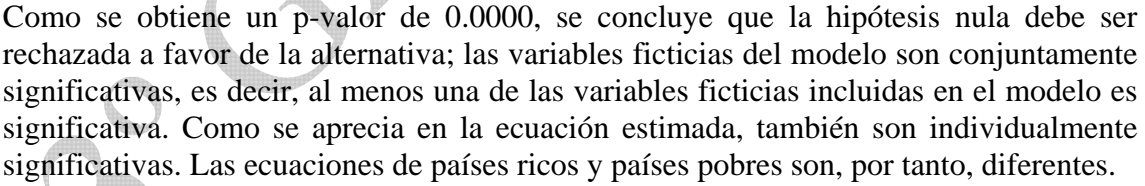

Value

2.610659

0.001551

Std. Err.

0.420840

0.000394

Normalized Restriction (= 0)

Restrictions are linear in coefficients.

 $C(2)$  $C(4)$ 

*Nota:* Una manera gráfica de ver el resultado tan dispar que observamos entre estimar con toda la muestra o separando entre países ricos y pobres es obtener el diagrama de dispersión (*scatter*) entre las variables *pibrpc\_60* y *pibrpc\_tcm*.

Recordemos que, para obtener el diagrama de dispersión, se abre un grupo con las variables de interés y en la ventana del grupo se hace

## *View / Graph…*

Para después seleccionar en *Graph type* la opción de *Scatter* y en *Fit lines* la opción de *Regression Line.*

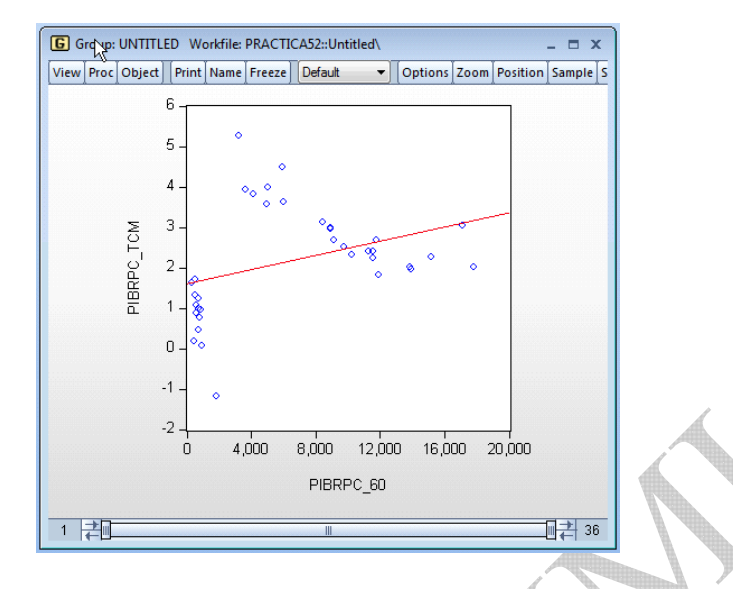

Usando toda la muestra el diagrama de dispersión es:

Vemos, por tanto, como la recta de regresión cuando usamos toda la muestra tiene pendiente positiva, tal y como hemos estimado en el apartado 1).

Sin embargo, cuando utilizamos sólo la información referente a los países ricos y a los países pobres de forma separada el resultado cambia completamente, tal y como hemos visto en las estimaciones del apartado 2).

Para obtener las rectas de regresión por bloques de países necesitamos quedarnos sólo con la información referente a cada bloque. Esto se puede hacer de forma sencilla, utilizando la barra que aparece en el borde inferior de la ventana del gráfico. Como los primeros 23 datos de la muestra pertenecen a los países ricos, los podemos eliminar desplazando el extremo de la izquierda hacia la derecha, hasta que ya no quede información sobre ningún país rico. Haciéndolo de manera secuencial vemos cómo la recta de regresión va cambiando hasta llegar al resultado final, que presentamos a continuación:

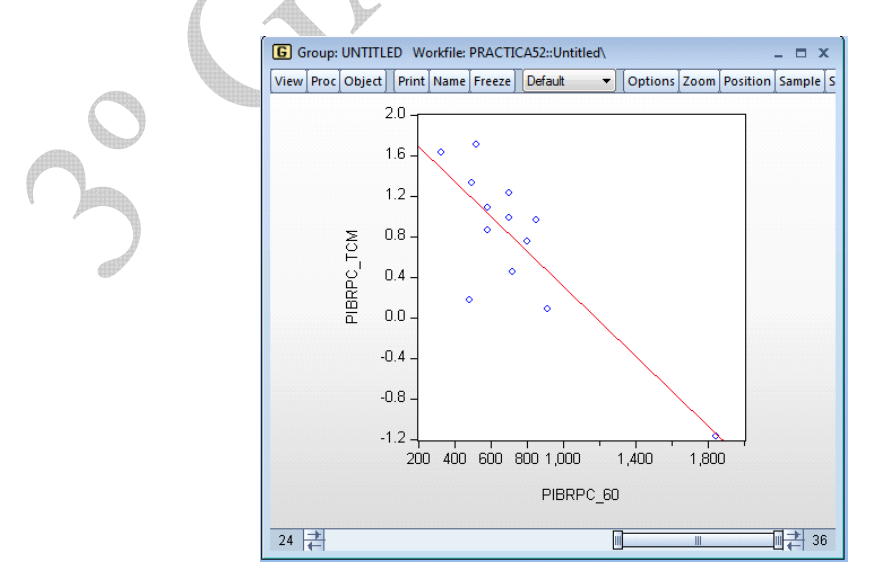

Vemos ahora cómo la pendiente es claramente negativa.

Podemos hacer lo mismo ahora, pero eliminando los países pobres, lo que se consigue desplazando el extremo derecho de la barra inferior hacia la izquierda, hasta que ya no quede información sobre ningún país pobre. Haciéndolo de manera secuencial vemos cómo la recta de regresión va cambiando hasta llegar al resultado final, que presentamos a continuación:

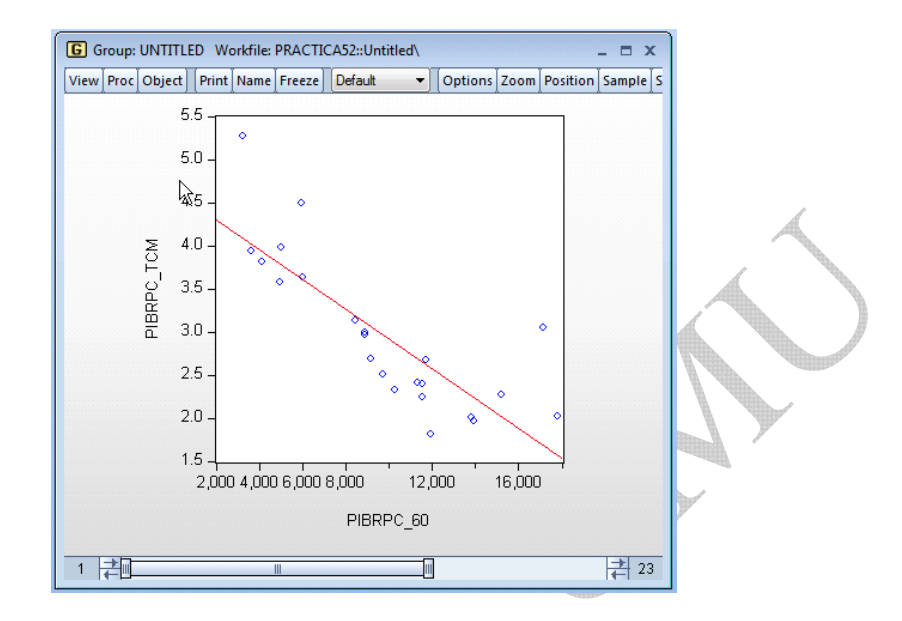

Y, como antes, podemos ver cómo la recta vuelve a tener pendiente negativa.